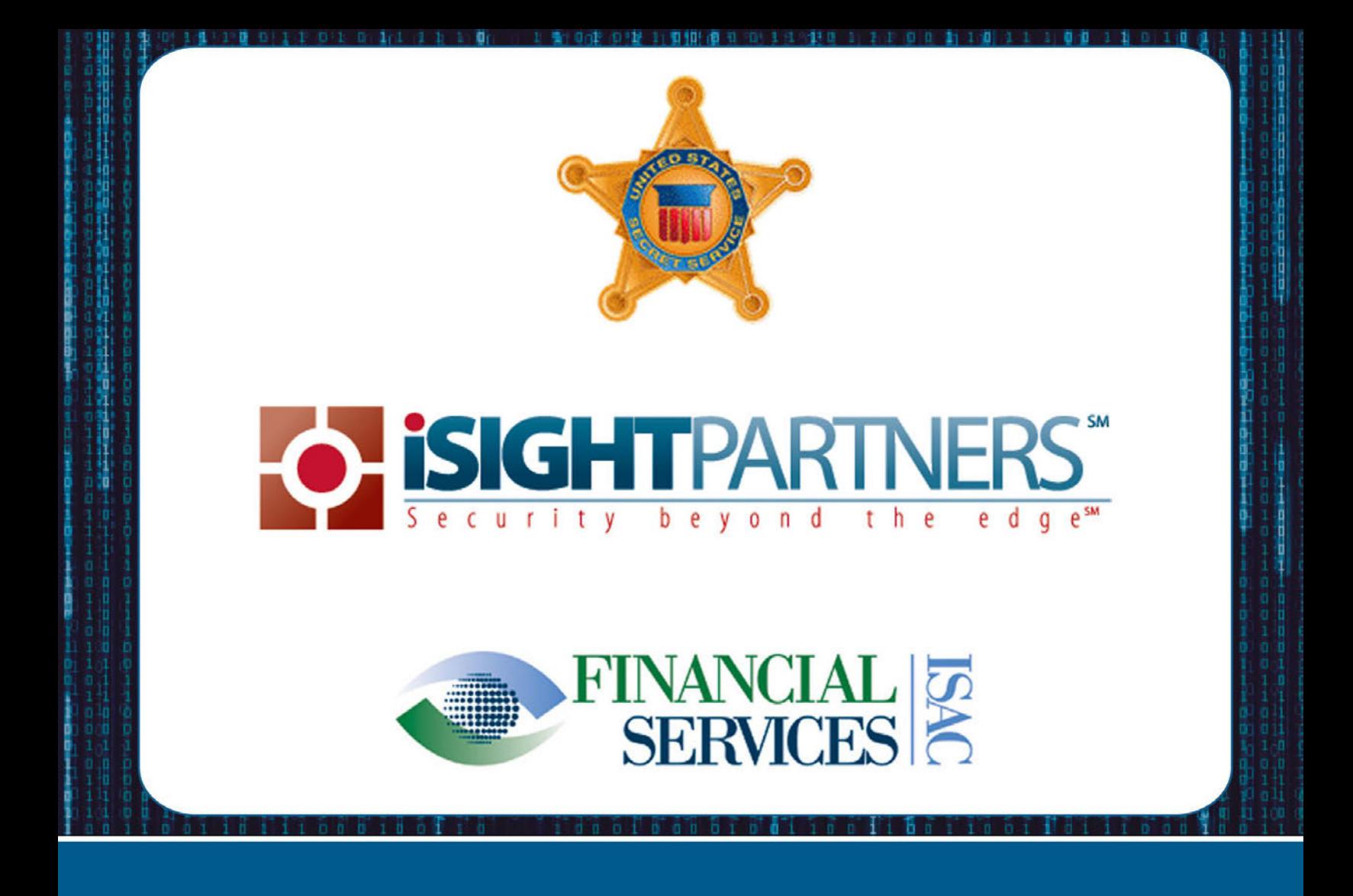

# POS Malware Technical Analysis:<br>Indicators for Network Defenders Jan. 16, 2014

![](_page_0_Picture_2.jpeg)

National Cybersecurity and<br>Communications Integration Center

![](_page_1_Picture_0.jpeg)

# Table of Contents

![](_page_1_Picture_11.jpeg)

![](_page_1_Picture_3.jpeg)

*DISCLAIMER: This advisory is provided "as is" for informational purposes only. The Department of Homeland Security (DHS) does not provide any warranties of any kind regarding any information contained within. The DHS does not endorse any commercial product or service, referenced in this advisory or otherwise. Further dissemination of this advisory is governed by the Traffic Light Protocol (TLP) marking in the header. For more information about TLP, see http://www.us-cert.gov/tlp/.*

#### *Executive Summary*

This advisory was prepared in collaboration with the National Cybersecurity and Communications Integration Center (NCCIC), United States Secret Service (USSS), Financial Sector Information Sharing and Analysis Center (FS-ISAC), and iSIGHT Partners. The purpose of this release is to provide relevant and actionable technical indicators for network defense.

USSS, US-CERT and iSIGHT Partners have been working together to characterize a newly identified malware associated with point-of-sale (POS) data breach investigations<sup>1</sup>. This characterization included determining malware functionality and scope, reverse engineering and proprietary research and analysis of threat marketplace activity. The new malware variant, dubbed "Trojan.POSRAM" is designed to extract payment card details from POS systems. At the time of discovery and analysis, the malware had a zero percent anti-virus detection rate, which means that fully updated anti-virus engines on fully patched computers could not identify the malware as malicious.

Trojan.POSRAM malware was used in conjunction with a variety of other tools. While some components of the POS data breaches were not technically sophisticated, the operational components were. The cyber criminals displayed innovation and a high degree of skill in orchestrating the various components of the breaches.

Financially motivated cyber criminals around the world have used POS malware at an accelerating pace for several years. Significantly, POS malware that includes memory scraping capabilities has been available for some time.

#### *Trojan.POSRAM*

Trojan.POSRAM is POS malware that monitors memory address spaces used by specific programs. Malware users can specify which programs should be monitored; analysis of specific versions of Trojan.POSRAM looked for pp.exe, PosW32.exe, pos.exe and epsenginesrv.exe.

The malware is configured to "hook" into these payment application programs to monitor the information they process in memory. These programs are responsible for processing authorization data, which includes full magnetic stripe data. When authorization data is processed, the payment application decrypts the transaction on the cash register system or backend server and stores the authorization data in random access memory (RAM). The data must be decrypted for the authorization to be completed, so hackers are accessing full track data when it is stored in RAM and using the RAM-scraping malware to steal it.

When the malware identifies this information, it saves it to a .dll file. Every seven hours the Trojan checks to see if the local time is between the hours of 10 a.m. and 5 p.m. If so, the Trojan attempts to send the .dll file over a temporary NetBIOS share to an internal host (dump server) inside the compromised network over TCP port 139, 443 or 80. This step allows the intrusion operators to remotely steal data from POS terminals with no Internet access.

#### **In addition to Trojan.POSRAM, the following types of code were also used:**

- **ICMP Listener:** Listens for custom ICMP packets to log dump transfers from a POS scraper to an internal LAN dump server.
- **Shellcode Loader:** Receives raw commands across the network to be loaded and executed on a compromised host. This tactic is innovative and new to eCrime, able to covertly subvert network

![](_page_2_Picture_14.jpeg)

controls and common forensic tactics to conceal all data transfers and executions that may have been run through such a loader.

 **Hacking Tools:** Intrusion operators use a variety of admin and hacking tools for network discovery, credential compromise, database operations and port forwarding.

#### *POS Malware and the Cyber Crime Landscape*

Widespread, "commercialized" POS malware is increasingly available on underground marketplaces, which we believe may lead to a demand for private and more specialized POS malware. For example, as banking malware became commercialized and highly visible to law enforcement (e.g., Zeus, Citadel and Carberp) we observed an increased demand for private Trojans. A similar phenomenon may result from the increasing popularity of POS malware.

Numerous types of available POS malware are being sold on the underground, which is making this type of malware increasingly available to cyber criminals. Some of the more popular POS malware is listed below:

- **BlackPOS** (aka "Memory Form Grabber"): POS malware that is easily available due to a leaked version of the source code
- **Dexter** (v2 called "Stardust"): POS malware that scans victim machines' process memory for credit card track data and exfiltrates it to a remote command and control (C&C) server.
- **vSkimmer** (Virtual Skimmer): POS malware with a widely available cracked builder and panel.

We believe there is a strong market for the development of POS malware, and evidence suggests there is a growing demand that will continue to drive increased prevalence and availability of POS malware.

- The abuse of online freelance IT marketplaces for the development of POS malware is common. In July 2013, on a popular online freelancing website, more than 20 percent of observed advertisements containing the keywords "POS" and "EMV" were malicious or suspicious, illustrating abuse by cyber criminals in outsourcing the development of POS malware.
- This same phenomenon was also observed in September 2010. Average bids for observed, outsourced POS malware projects in 2010 spiked from \$425-\$2,500 in the first half of the year to \$6,500 in the latter part of the year.
- The market for POS malware is further exemplified by multiple cyber criminal advertisements interested in obtaining this type of malware. For example, there was an increase in observed interest in POS malware among French-speaking cyber criminals in late 2013.
- We suggest that the spread of POS malware will primarily be enabled by further development of existing credential theft Trojans rather than the creation of entirely new malware families particularly as there is evidence of this already occurring—although original development is also probable. For example, ProjectHook (RAM-scraping malware) is based on Zeus, and one actor has already claimed to have created a new builder and panel for vSkimmer, most likely based on the alleged leak of the original.
- Leaked source code of credential theft malware could provide a starting block for actors who do not have the skill to create an entirely new type of malware from scratch, or for actors seeking to leverage previous work to optimize the efficiency of their scheme. Such lowered barriers to market entry could lead to more types of POS malware offered for sale and therefore eventually lead to cheaper prices and larger user bases.

#### *Points of Contact*

For all inquiries pertaining to this product, please contact the NCCIC Duty Officer at NCCIC@hq.dhs.gov or (888) 282-0870.

![](_page_3_Picture_17.jpeg)

![](_page_4_Picture_0.jpeg)

For law enforcement assistance, please contact your local U.S. Secret Service Field Office/Electronic Crimes Task Force (ECTF) or the USSS toll free number at (877) 242-3375.

For cyber threat intelligence support and further discussions with iSIGHT Partners, please contact Tiffany Jones at (571) 395-3281, tiones@isightpartners.com, with any executive inquires. For operational and technical inquiries, please contact Chris Usserman, (571) 528-8026, cusserman@isightpartners.com. Information on iSIGHT Partners can also be obtained by contacting info@isightpartners.com. Stakeholders who have iSIGHT portal access can access the portal for further detailed information on POS malware and associated activity. Under the DHS contract, any stakeholder belonging to civilian Federal, State or Local agencies may request iSIGHT portal access by emailing fedinfo@isightpartners.com.

The FS-ISAC encourages member institutions to report any observed fraudulent activity through the FS-ISAC submission process and login at http://www.fsisac.com/. This reporting can be done with attribution or anonymously and will assist other members and their customer to prevent, detect and respond to similar activity. Anyone experiencing this activity is encouraged to reach out to the FS-ISAC SOC at soc@fsisac.us or to call  $(877)$  612-2622 – prompt 2.

#### *Can I share this product?*

- Recipients may share TLP: **GREEN** information with peers and partner organizations within their sector or community, but not via publicly accessible channels.
- If you would like to share this product outside of your sector or community, please contact NCCIC to obtain permission.

![](_page_4_Picture_7.jpeg)

![](_page_5_Picture_0.jpeg)

# *Appendix 1: Initial Recommended Mitigation Strategies*

Look for the following generic indicators, which may reveal a compromise:

- Audit networks for possible rogue PING messages that contain custom text messages.
- Audit hosts for a rogue "POSWDS" service.
- Look for rogue applications in memory that may attempt to masquerade as svchost and/or other programs on POS terminals.
- Look for a rogue data manager application on internal LAN servers.
- Look for unauthorized FTP exfiltration on Internet-accessible hosts/servers.

Mitigation may be very complex and involve the immediate removal of known malware for the architecture of this type of attack, extensive audits and response work within the entire network, changes to accounts, passwords and other data that may have been compromised internally and coordination with iSIGHT Partners and law enforcement in an active investigation.

The organization should have an effective information security program in place. The security program should have strong support from the board and senior management. Activities and controls associated with the program should be integrated into the organization's business processes, and clear accountability for carrying out security responsibilities must be established. The organization should continually assess its posture and react appropriately in the face of rapidly changing threats, technologies and business conditions. Organizations should continuously gather and analyze information regarding new threats and vulnerabilities, actual attacks on the organization or others and the effectiveness of the existing security controls. They should then use that information to update the risk assessment, strategy and implemented controls.

The following mitigation strategies, broken down into four categories, are a defense-in-depth approach to minimize the possibility of an attack and mitigate the risk of data compromise:

### *Network Security*

- Review firewall configurations and ensure that only allowed ports, services and Internet protocol (IP) addresses are communicating with your network. This is especially critical for outbound (e.g., egress) firewall rules in which compromised entities allow ports to communicate to any IP address on the Internet. Hackers leverage this configuration to exfiltrate data to their IP addresses.
- Segregate payment processing networks from other networks.
- Apply access control lists (ACLs) on the router configuration to limit unauthorized traffic to payment processing networks.
- Create strict ACLs segmenting public-facing systems and back-end database systems that house payment card data.
- Implement data leakage prevention/detection tools to detect and help prevent data exfiltration.
- Implement tools to detect anomalous network traffic and anomalous behavior by legitimate users (compromised credentials).

# *Cash Register and POS Security*

- Implement hardware-based point-to-point encryption. It is recommended that EMV-enabled PIN entry devices or other credit-only accepting devices have Secure Reading and Exchange of Data (SRED) capabilities. SRED-approved devices can be found at the Payment Card Industry Security Standards website.
- Install Payment Application Data Security Standard-compliant payment applications.

![](_page_5_Picture_21.jpeg)

![](_page_6_Picture_0.jpeg)

- Deploy the latest version of an operating system and ensure it is up to date with security patches, anti-virus software, file integrity monitoring and a host-based intrusion-detection system.
- Assign a strong password to security solutions to prevent application modification. Use twofactor authentication (2FA) where feasible.
	- o Perform a binary or checksum comparison to ensure unauthorized files are not installed.
	- o Ensure any automatic updates from third parties are validated. This means performing a checksum comparison on the updates prior to deploying them on POS systems. It is recommended that merchants work with their POS vendors to obtain signatures and hash values to perform this checksum validation.
	- o Disable unnecessary ports and services, null sessions, default users and guests.
	- o Enable logging of events and make sure there is a process to monitor logs on a daily basis.
	- o Implement least privileges and ACLs on users and applications on the system.

#### *Administrative Access*

- Use two-factor authentication (2FA) when accessing payment processing networks. Even if a virtual private network is used, it is important that 2FA is implemented to help mitigate keylogger or credential dumping attacks.
- Limit administrative privileges for users and applications.
- Periodically review systems (local and domain controllers) for unknown and dormant users.

#### *Incident Response*

- Deploy a Security Information and Event Management (SIEM), a system that serves as a central point for managing and analyzing events from network devices. A SIEM has two primary responsibilities:
	- o Aggregates events and logs from network devices and applications
	- o Uses intelligence to analyze and uncover malicious behavior on the network
- Offload logs to a dedicated server in a secure location where unauthorized users can't tamper with them.
- Invest in a dedicated incident response team (IRT) that has the knowledge, training and certification to respond to a breach. For more information on IRT training, visit the SANS Institute website.
- Test and document incident response plans to identify and remediate any gaps prior to an attack. Plans should be updated periodically to address emerging threats.

![](_page_6_Picture_19.jpeg)

![](_page_7_Picture_0.jpeg)

#### *Appendix 2: Technical Malware Analysis*

The following technical information is derived from malware analysis performed by iSIGHT Partners and is intended to allow those potentially affected by similar activity to check their systems for potentially malicious activity. Network indicators (and specifically, IPs) linked to attacks of this nature have been redacted due to ongoing law enforcement investigations.

#### *POSWDS Service Created by Malware*

When run, the Trojan creates a service called "POSWDS" and runs the code from the original location of execution.

Trojan monitors memory space for different programs (observed targeted programs include pp.exe, PosW32.exe, pos.exe and epsenginesrv.exe, depending on the variant) to steal sensitive information from memory, incrementally saving data to a .dll file.

The Windows registry is modified to contain or modify keys to configure the service and disable proxy:

HKLM\SYSTEM\ControlSet001\Enum\Root\LEGACY\_POSWDS\0000\Control  $*$ NewlyCreated $* = 0x00000000$ ActiveService = "POSWDS"

HKLM\SYSTEM\ControlSet001\Enum\Root\LEGACY\_POSWDS\0000 Service = "POSWDS" Legacy =  $0x00000001$  $ConfigFlags = 0x00000000$ Class = "LegacyDriver" ClassGUID = "{8ECC055D-047F-11D1-A537-0000F8753ED1}" DeviceDesc = "POSWDS"

HKLM\SYSTEM\ControlSet001\Enum\Root\LEGACY\_POSWDS  $NextInstance =  $0x00000001$$ 

HKLM\SYSTEM\ControlSet001\Services\POSWDS\Enum  $0 = "Root|LEGACY$   $POSWDS\0000"$  $Count = 0x00000001$  $NextInstance =  $0x00000001$$ 

HKLM\SYSTEM\ControlSet001\Services\POSWDS\Security Security = 01 00 14 80 90 00 00 00 9C 00 00 00 14 00 00 00 30 00 00 00 02 00 1C 00 01 00 00 00 02 80 14 00 FF 01 0F 00 01 01 00 00 00 00 00 01 00 00 00 00 02 00 60 00 04 00 00 00 00 00 14 00 FD 01 02 00 01 01 00 00 00 00 00 05 12 00 00 00 00 00 18 00 FF 01 0F 0

HKLM\SYSTEM\ControlSet001\Services\POSWDS  $Type = 0x00000110$ Start = 0x00000002  $ErrorControl = 0x00000000$ ImagePath  $=$  "file and pathname of the sample  $#1"$ DisplayName = "POSWDS" ObjectName = "LocalSystem"

![](_page_7_Picture_13.jpeg)

![](_page_8_Picture_0.jpeg)

FailureActions = FF FF FF FF 01 00 00 00 01 00 00 00 03 00 00 00 74 00 6D 00 01 00 00 00 A0 86 01 00 01 00 00 00 A0 86 01 00 01 00 00 00 A0 86 01 00

HKLM\SYSTEM\CurrentControlSet\Enum\Root\LEGACY\_POSWDS\0000\Control  $*$ NewlyCreated $* = 0x00000000$ ActiveService = "POSWDS"

HKLM\SYSTEM\CurrentControlSet\Enum\Root\LEGACY\_POSWDS\0000 Service = "POSWDS"  $Legacy = 0x00000001$  $ConfigFlags = 0x00000000$ Class = "LegacyDriver" ClassGUID = "{8ECC055D-047F-11D1-A537-0000F8753ED1}" DeviceDesc = "POSWDS"

HKLM\SYSTEM\CurrentControlSet\Enum\Root\LEGACY\_POSWDS  $NextInstance =  $0x00000001$$ 

HKLM\SYSTEM\CurrentControlSet\Services\POSWDS\Enum  $0 = "Root|LEGACY$   $POSWDS\0000"$  $Count = 0x00000001$  $NextInstance =  $0x00000001$$ 

HKLM\SYSTEM\CurrentControlSet\Services\POSWDS\Security Security = 01 00 14 80 90 00 00 00 9C 00 00 00 14 00 00 00 30 00 00 00 02 00 1C 00 01 00 00 00 02 80 14 00 FF 01 0F 00 01 01 00 00 00 00 00 01 00 00 00 00 02 00 60 00 04 00 00 00 00 00 14 00 FD 01 02 00 01 01 00 00 00 00 00 05 12 00 00 00 00 00 18 00 FF 01 0F 0

HKLM\SYSTEM\CurrentControlSet\Services\POSWDS  $Tvpe = 0x00000110$  $Start = 0x00000002$  $ErrorControl = 0x00000000$ ImagePath  $=$  "file and pathname of the sample  $#1"$ DisplayName = "POSWDS" ObjectName = "LocalSystem" FailureActions = FF FF FF FF 01 00 00 00 01 00 00 00 03 00 00 00 74 00 6D 00 01 00 00 00 A0 86 01 00 01 00 00 00 A0 86 01 00 01 00 00 00 A0 86 01 00

HKEY\_USERS\.DEFAULT\Software\Microsoft\Windows\CurrentVersion\Internet Settings ProxyEnable = 0x00000000

HKLM\SYSTEM\ControlSet001\Control\ServiceCurrent  $(Default) =$ 

HKLM\SYSTEM\CurrentControlSet\Control\ServiceCurrent  $(Default) =$ 

Every seven hours the Trojan checks to see if the local time is between the hours of 10 a.m. and 5 p.m. If the local time is during the time range specified, the Trojan attempts to exfiltrate the .dll file over a temporary NetBIOS share to a host on the internal network. This most likely occurs over TCP port 139; however, NetBIOS can also fall back upon the WebDav transport, which uses ports 443 or 80. In a

![](_page_8_Picture_12.jpeg)

common networked environment the Trojan can easily communicate via NetBIOS over the network using the aforementioned ports.

Three commands are used to move data from a collections host to the internal LAN dump server. The commands are used to mount a drive, move data to the remote host, and then the mapped network share is removed as a way to conceal communications.

#### *ICMP Listener*

Several executables are designed to listen for ICMP (ping) messages across the LAN, with embedded status updates about dumps transferred to the internal dump server. This is done as a way to log dumps sent to a dump server, covertly across the LAN, prior to exfiltration.

A POS scraper transfers stolen data to an internal dump server. It sends a status update (via an embedded string with an ICMP packet) across the network, which is then picked up by an ICMP listener, which logs the event to a file at the file log.txt in the applications home directory and displays the text message to a console window. Early analysis strongly suggests that this specific sample was likely used as a way to test functionality on internal platform servers and ICMP logging of dumps, prior to rolling out attacks on other internal LAN dump servers.

#### *Shellcode Loader*

Shellcode Loader binaries can easily appear to be legitimate tools due to strings included within the binaries to trick responders and forensic experts. They are all designed to download second-stage shellcode and execute it, covertly, without leaving tracks/logs behind of what was run on a host.

Network traffic of an executable code being transferred to the Shellcode Loader would just look like a binary blob with high entropy. There is no NOP slide to trigger shellcode detections, no MZ header of an executable and probably no strings because it is traditional to encode shellcode and prefix it with its own encoder. Additionally, no files are necessary for the loaders to run code. In addition, this technique leaves no traces in memory, making it very difficult to identify what might have been transferred to and run on the compromised host.

These loader applications include the publicly available Harmony API hasher written by Stephen Fewer. The specific application of this technique for running shellcode appears to be innovative to the architecture of various attacks, for covert operations.

#### *Various Hacking Tools*

There are a significant number of various hacking tools used in this attack for network discovery, credential compromise, database operations and port forwarding. Specific details on these files have been omitted due to the ongoing law enforcement investigations.

#### *File Details*

**Note:** A multi-scanner of all samples at the time of analysis revealed a zero percent detection (undetected, formerly unknown family of code). Various hacking tools are generally detected at various rates, as they are potentially unwanted programs in most instances. It appears likely that codes for this attack were customized to avoid detection and to communicate to an internal LAN dump server for exfiltration, as demanded by the network architecture.

![](_page_9_Picture_151.jpeg)

![](_page_9_Picture_15.jpeg)

![](_page_10_Picture_151.jpeg)

![](_page_10_Picture_152.jpeg)

![](_page_10_Picture_153.jpeg)

![](_page_10_Picture_4.jpeg)

![](_page_11_Picture_153.jpeg)

![](_page_11_Picture_154.jpeg)

![](_page_11_Picture_155.jpeg)

![](_page_11_Picture_156.jpeg)

![](_page_11_Picture_157.jpeg)

![](_page_11_Picture_5.jpeg)

Fuzzy:

6144:7OZseaZoYVw4GhHLVOWTYBLanhuk5eZM5pzF8nd9MHjoP:vjeYVw4GhHgQyLYhLeZM5wd 9MI

![](_page_12_Picture_155.jpeg)

![](_page_12_Picture_156.jpeg)

6144:Zs1TEC9tjlimXZ3dX3iIMWHbn5rkfFEAKGlLIT0s9L:O1TEC9tjlimJ3l175rkc0s9L

![](_page_12_Picture_157.jpeg)

![](_page_12_Picture_158.jpeg)

![](_page_12_Picture_8.jpeg)

![](_page_13_Picture_150.jpeg)

![](_page_13_Picture_151.jpeg)

![](_page_13_Picture_152.jpeg)

![](_page_13_Picture_153.jpeg)

![](_page_13_Picture_154.jpeg)

![](_page_13_Picture_6.jpeg)

# Fuzzy:

# 192:jT8PWYmW/9HDh4vMYtZ2WVHZso6oEQKPnEt2yt8mJz+Hz+ehjT4NmVR:P8PWYmWNDmM Y7B1nELKt8Cu1j0

![](_page_14_Picture_157.jpeg)

![](_page_14_Picture_4.jpeg)

![](_page_15_Picture_0.jpeg)

Fuzzy: 196608:db8+Jq6j6rDa4pY8DXHNAD3sL3dIPZlGZcbCvQvr9:dt1Ma4pYid9ZcP

![](_page_15_Picture_156.jpeg)

6144:xytTHoerLyksdxFPSWaNJaS1I1f4ogQs/LT7Z2Swc0IZCYA+l82:x6TH9F8bPSHDogQsTJJJK+l82

![](_page_15_Picture_157.jpeg)

![](_page_15_Picture_158.jpeg)

| Name:       | f6877447d2bd0199ad2f073a391aacde                                  |
|-------------|-------------------------------------------------------------------|
| Identifier: | attacker                                                          |
| Extension:  | exe                                                               |
| Type:       | PE32 executable for MS Windows (console) Intel 80386 32-bit       |
| Size:       | 251904                                                            |
| Md5sum:     | f6877447d2bd0199ad2f073a391aacde                                  |
| $Sha1$ :    | fb601f94cc0ef6648b3056c2826d8821c594a860                          |
| $Sha256$ :  | c9ca6ed8beb91b863f7dee8bd44bd46af32672ae5361b586765ada8aaeb6e8e2  |
| Fuzzy:      | 6144:Td9V/ZZUXZ4g5NLO4thzIJWjP3ukvYTdABg:Tx/ZZKZF5NLO47MJkPfgTdUg |

<sup>&</sup>lt;sup>1</sup> US-CERT Malware Initial Findings Report (MIFR) – 334406, 2013-12-20.

 $\overline{a}$